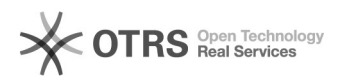

## Varianten zu eBay hochladen (auch: Warum werden Varianten nicht bei eBay übermittelt)

26.04.2024 03:01:26

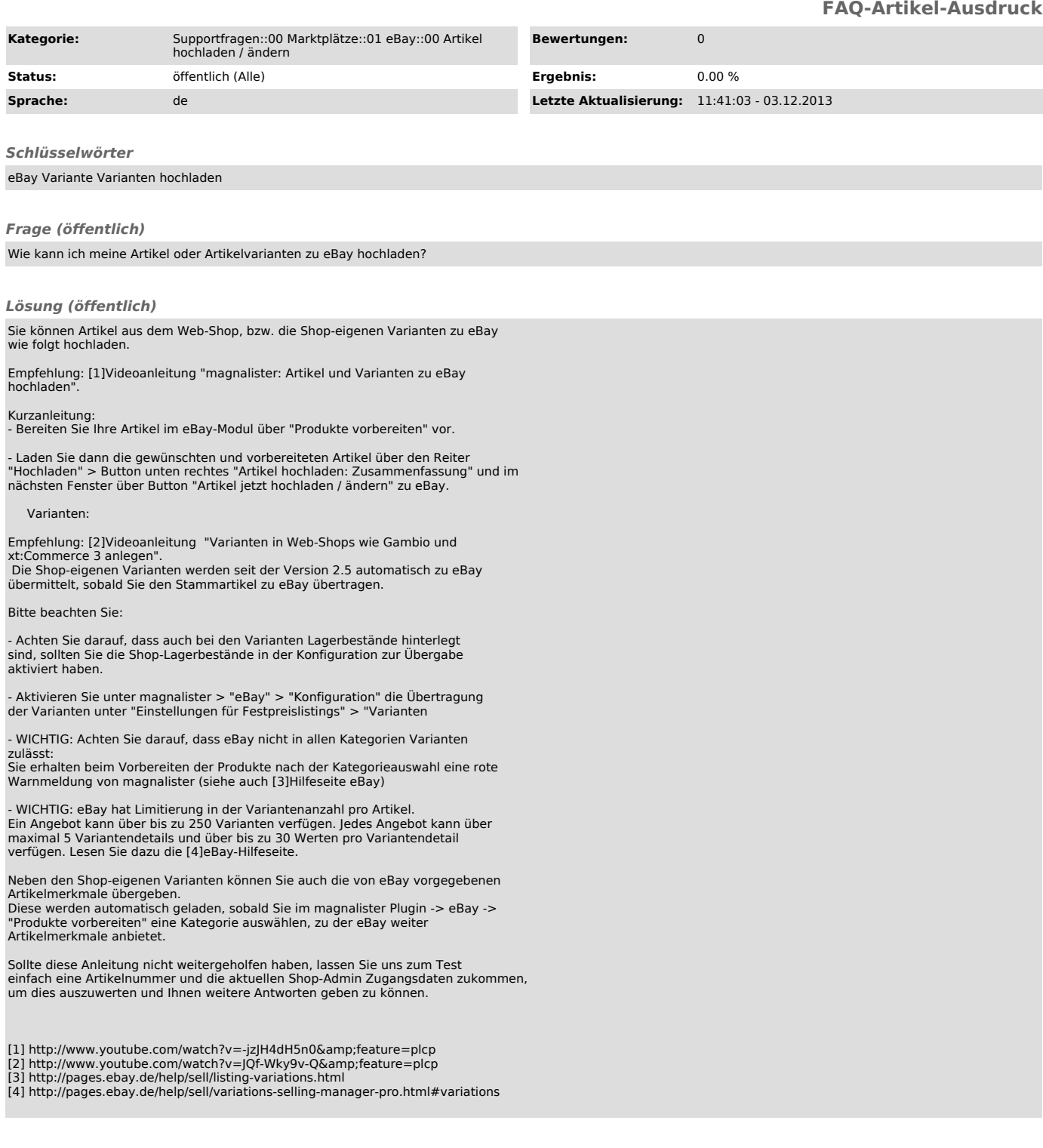